## Sony Ericsson W205

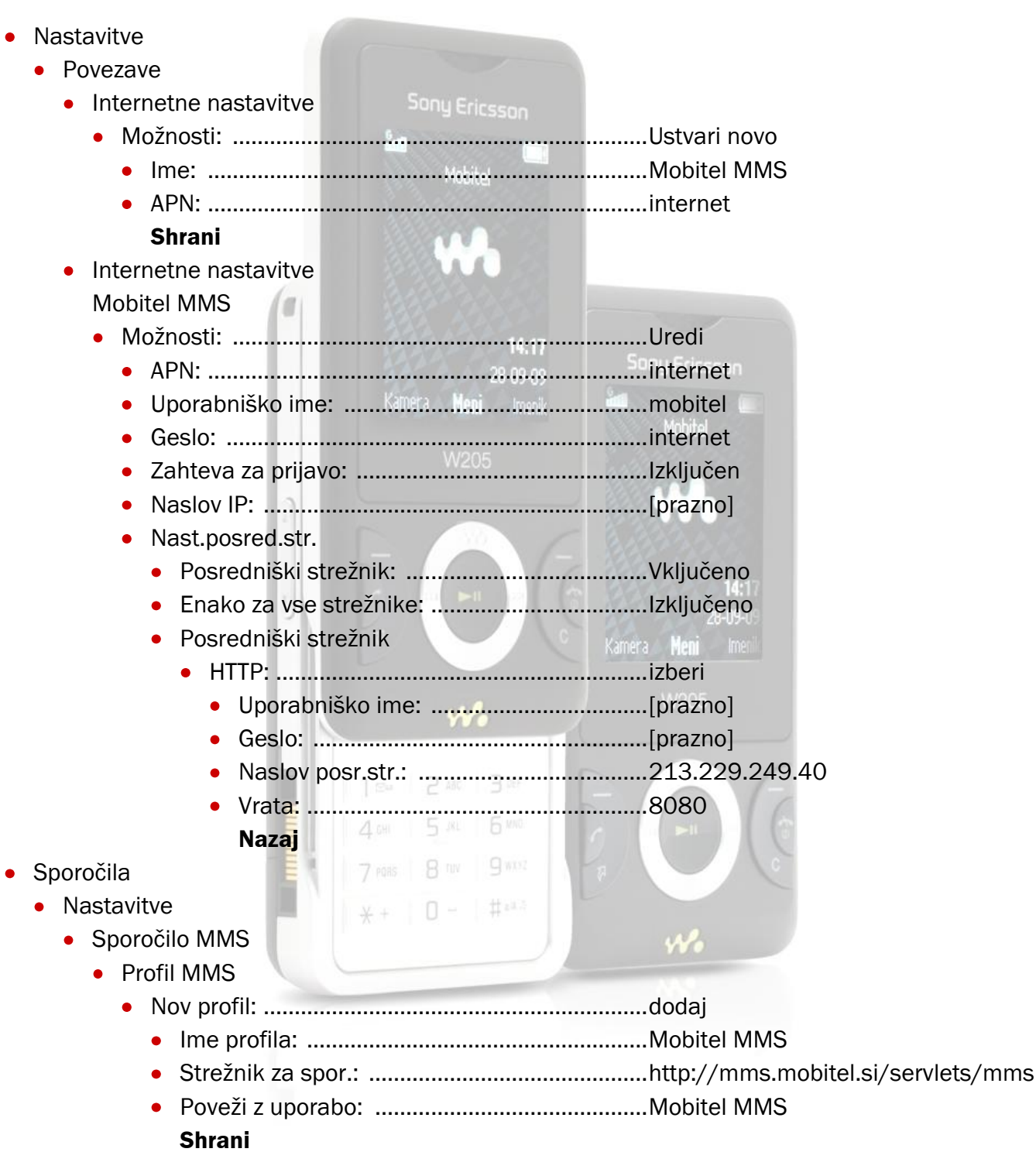

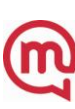